# JIRA events generated by the jiranode

Last Modified on 03/25/2024 12:20 pm EDT

## Exalated

For this discussion, we imagine two JIRAs: JIRA A (https://a.com) and JIRA B (https://b.com). Synchronization occurs to B via relation "AtoB":

Whenever an issue A-1 (id 10000, on JIRA A) has been successfully exalated (meaning all the exalate set up processes have been finalized on both the nodes) to an issue B-1 (id 20000, on JIRA B), the following takes place:

- an EXALATED event is fired on JIRA A (when the exalate activities for the first sync have been completed, the response from JIRA B has been received and processed)
- an EXALATED event is fired on JIRA B (when the exalate activities for the first sync have been completed, the request from JIRA A has been processed and the response to JIRA A has been sent successfully)

### Parameters available when receiving and event

You can subscribe to all the "Issue Event"s and then, using the method below, you can get the following event context values:

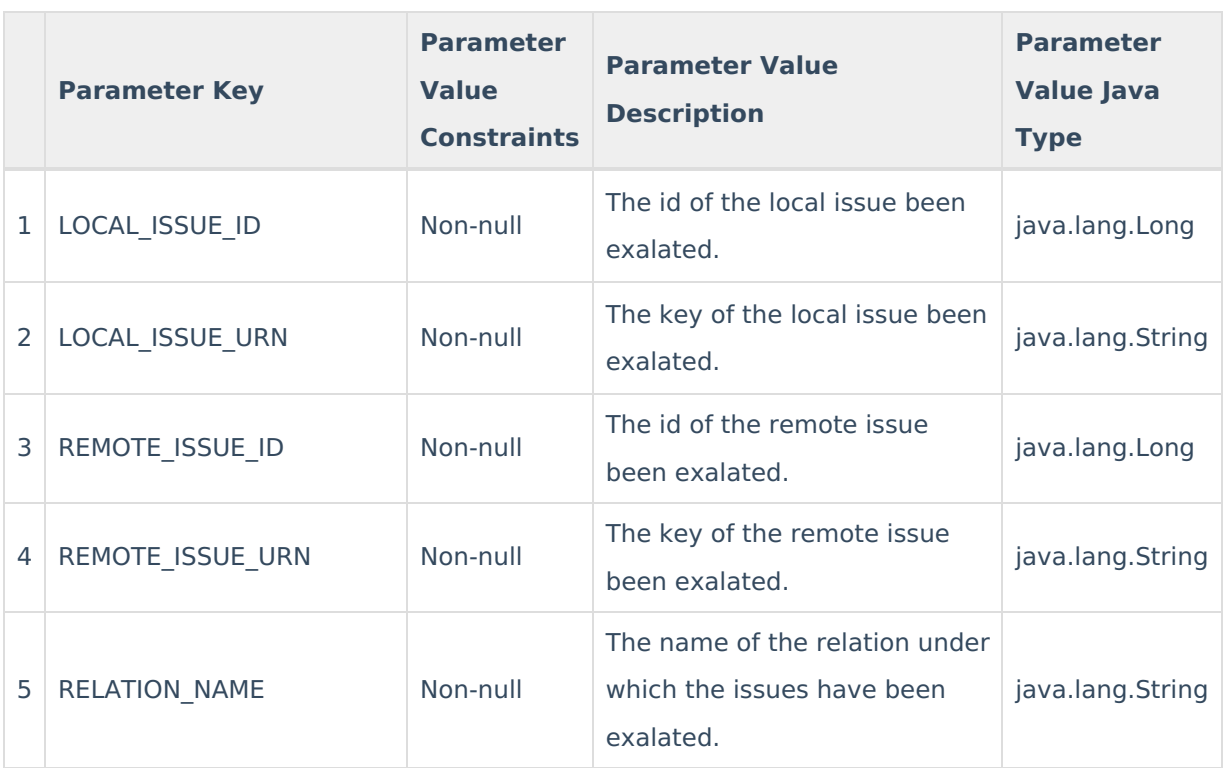

public Map<String, Object> getParams()

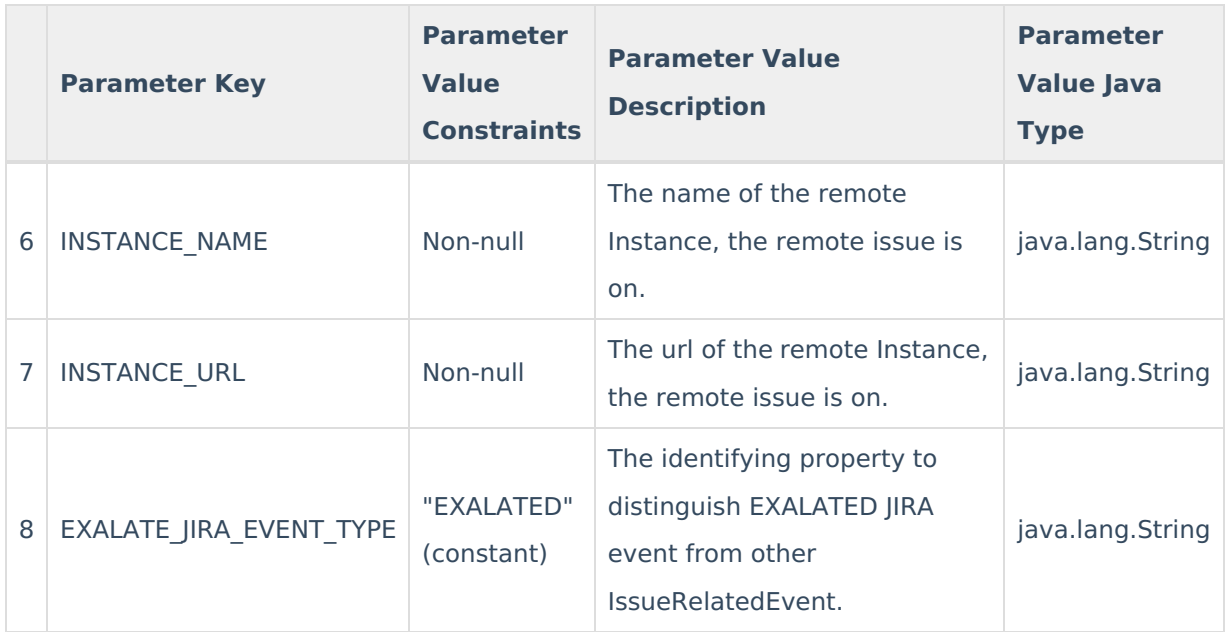

#### **Example**

In the example of JIRA A to B sync:

on JIRA A an exalated event's parameters would look as follows:

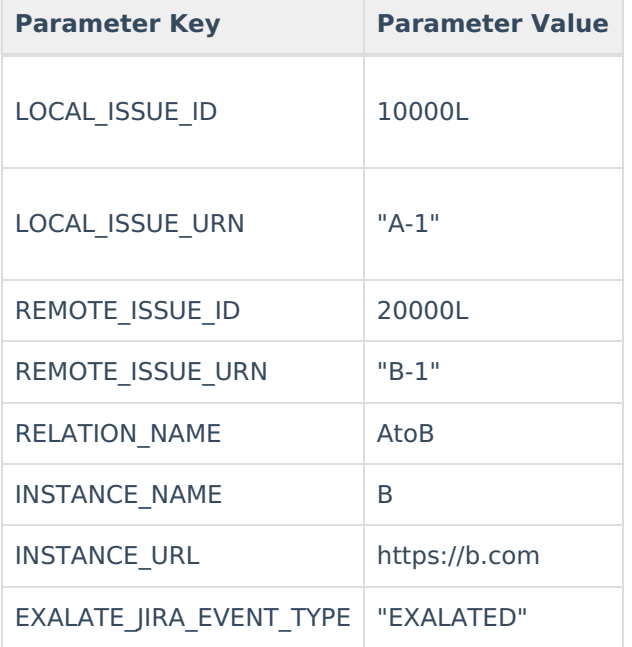

on JIRA B an exalated event's parameters would look as follows:

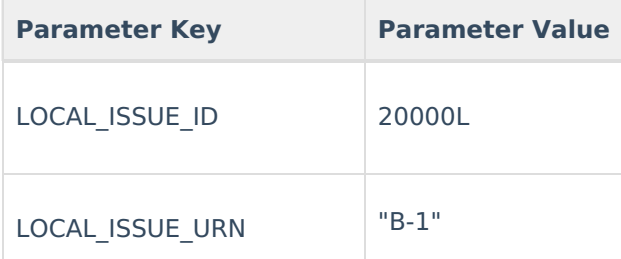

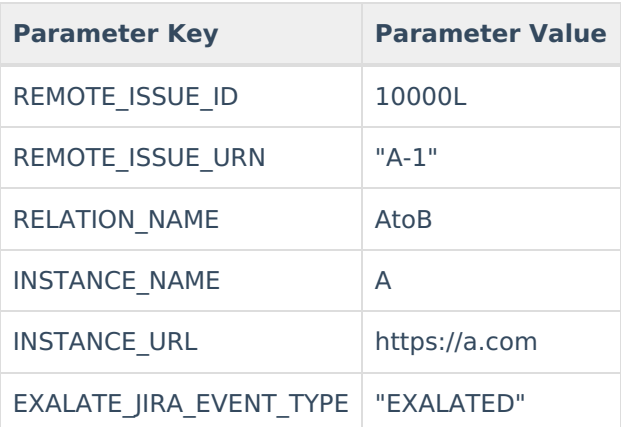

### Other events

Other events are also declared in the interface but not yet implemented:

- Unexalated
- Deleted
- Updated

#### **O N T H I S PA G E** [About](https://exalate.com/who-we-are) Us **Product**

Release History [스<br>[Exalated](http://docs.exalate.com/#Exalated0)\_ Other events API [Reference](http://docs.exalate.com/#Otherevents1) [Glossary](http://docs.exalate.com/docs/glossary) [스 [Security](http://docs.exalate.com/docs/security) **[**<sup>2</sup> Pricing and [Licensing](http://docs.exalate.com/docs/pricing-licensing)  $C^2$ **Resources** [Academy](https://exalate.com/academy)<sup>[3]</sup> [Blog](https://exalate.com/blog) <mark>안</mark> [YouTube](https://www.youtube.com/@exalate-integration) Channel [2] [Ebooks](https://exalate.com/ebooks-and-whitepapers/) **[**<sup>7</sup> **Still need help?** Join our [Community](https://community.exalate.com) Visit our [Service](https://exalate.atlassian.net/servicedesk/customer/portal/5) Desk <sup>[7</sup> Find a [Partner](https://exalate.com/partners)